# Software coaching @ DIATI

#### *Goal*

The goal of this software coaching service is to provide students with <sup>a</sup> basic technical knowledge of Excel and MATLAB. In this way, Excel and MATLAB can be properly used for studying science and solving engineering problems.

#### *Format*

This coaching service provides technical knowledge about Excel and Matlab via online tutorials. In addition, a one-to-one mentorship is available.

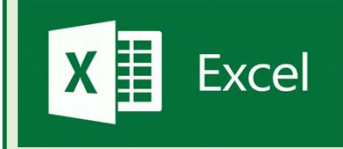

We suggest to visit the Youtube channel,

[https://www.youtube.com/playlist?list=PL\\_iwD7O7FG7jzLQIYm6‐](https://www.youtube.com/playlist?list=PL_iwD7O7FG7jzLQIYm6-9Gx3hvXVUG7C5) 9Gx3hvXVUG7C5

where you can find tutorials ranging from an overview of the software to programming MACROs.

We suggest to watch the following tutorials.

- The Beginner's Guide to Excel Excel Basics Tutorial
- •Intermediate Excel Skills, Tips, and Tricks Tutorial
- •Excel Number Formats Explained
- •Sorting Excel
- •Hiding Data in Excel
- Advanced Excel Creating Privot Tables in Excel
- Advanced Excel Data Validation and Drop‐Down
- •Advanced Excel – Using the IF function
- •Beginners Guide to Excel Macros – Create Excel

**Contacts:** Ing. Riccardo Vesipa riccardo.vesipa@polito.it **questions about Matlab or Excel.** 

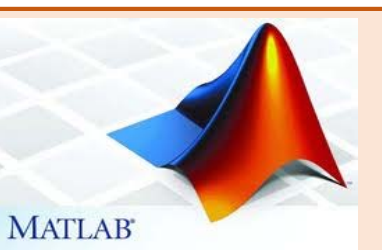

We suggest watching the tutorials [https://matlabacademy.mathworks.com/R2019b/portal.html?course=ge](https://matlabacademy.mathworks.com/R2019b/portal.html?course=gettingstarted&s_tid=course_mlor_start1) ttingstarted&s\_tid=course\_mlor\_start1

## [https://matlabacademy.mathworks.com/R2019b/portal.html?course=ml](https://matlabacademy.mathworks.com/R2019b/portal.html?course=mlbe) be

where you can find lessons that span from an overview of the software up to understanding conditional statements, loops and data management.

We recall that Matlab is freely available for students enrolled at PoliTo. In order to download the software and enrol in the tutorials, <sup>a</sup> Mathworks account is required. Visit the page [https://www.areait.polito.it/servizi/default.asp?outline\\_level=3&id\\_prog](https://www.areait.polito.it/servizi/default.asp?outline_level=3&id_progetto_servizio=331&outline=1%2E47%2E13) etto\_servizio=331&outline=1%2E47%2E13

and follow the instructions for creating a Mathworks account.

### *Individual mentorship*

Individual mentorship (provided online with Skype by <sup>a</sup> student – contact tutoraggio.informaticodiati@gmail.com) is also available. Mentorship sections last 10 minutes and can be booked at https://www.supersaas.it/schedule/tutoraggio\_inf\_DIATI/Tutoraggio. In order to book a mentorship section, registration to the booking software is required. Please, use your student mail @studenti.polito.it for registration. In order to guarantee the access to this mentorship service to a broader audience, we suggest booking an appointment only after watching the suggested tutorial, and in case there are still doubts and